# **HOW TO:**

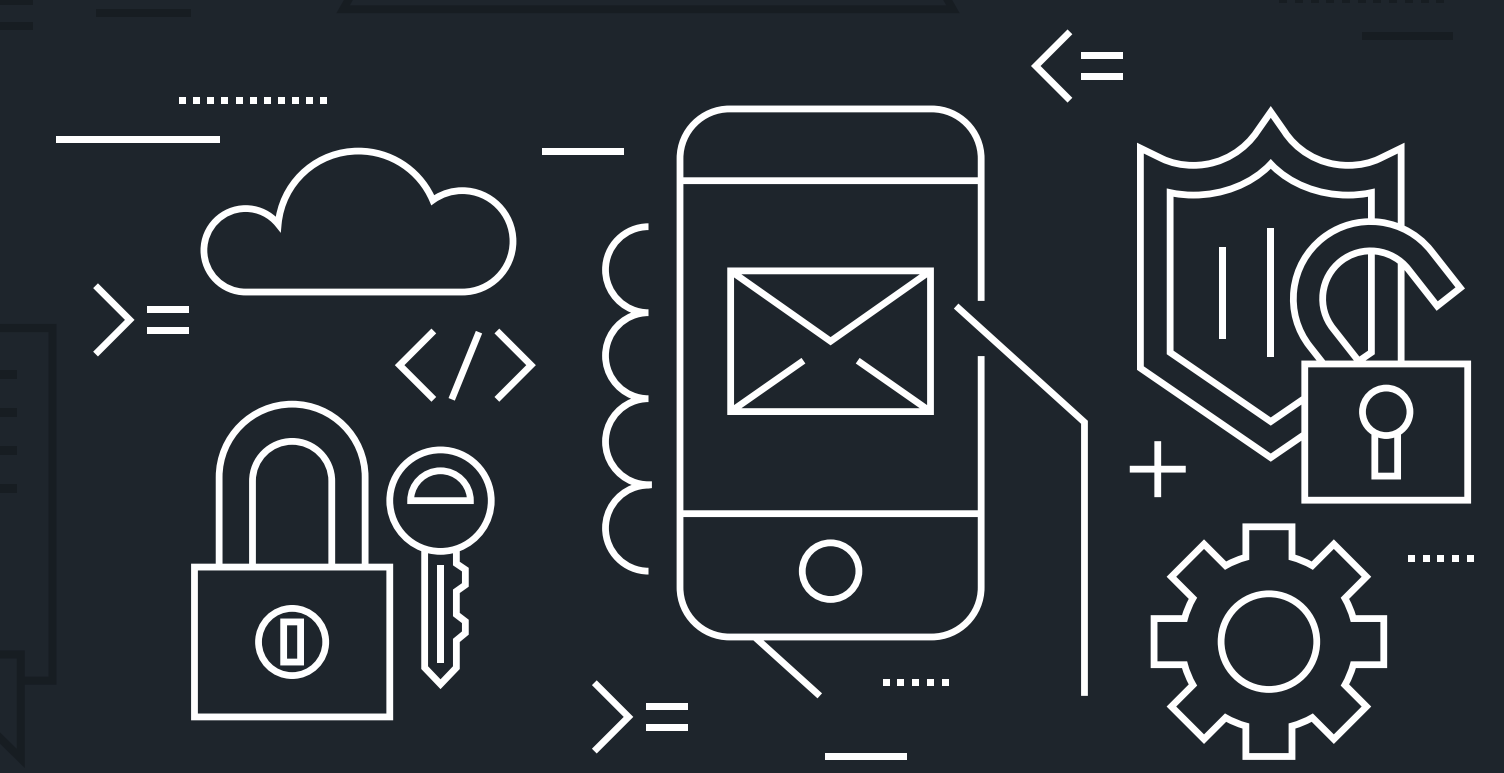

# VERIFY A **RYN**™ FILE'S AUTHENTICITY

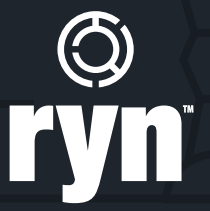

# VERIFY A **RYN**™ FILE'S AUTHENTICITY

The following document walks through how to verify that a **RYN**™ file is authentic and unaltered.

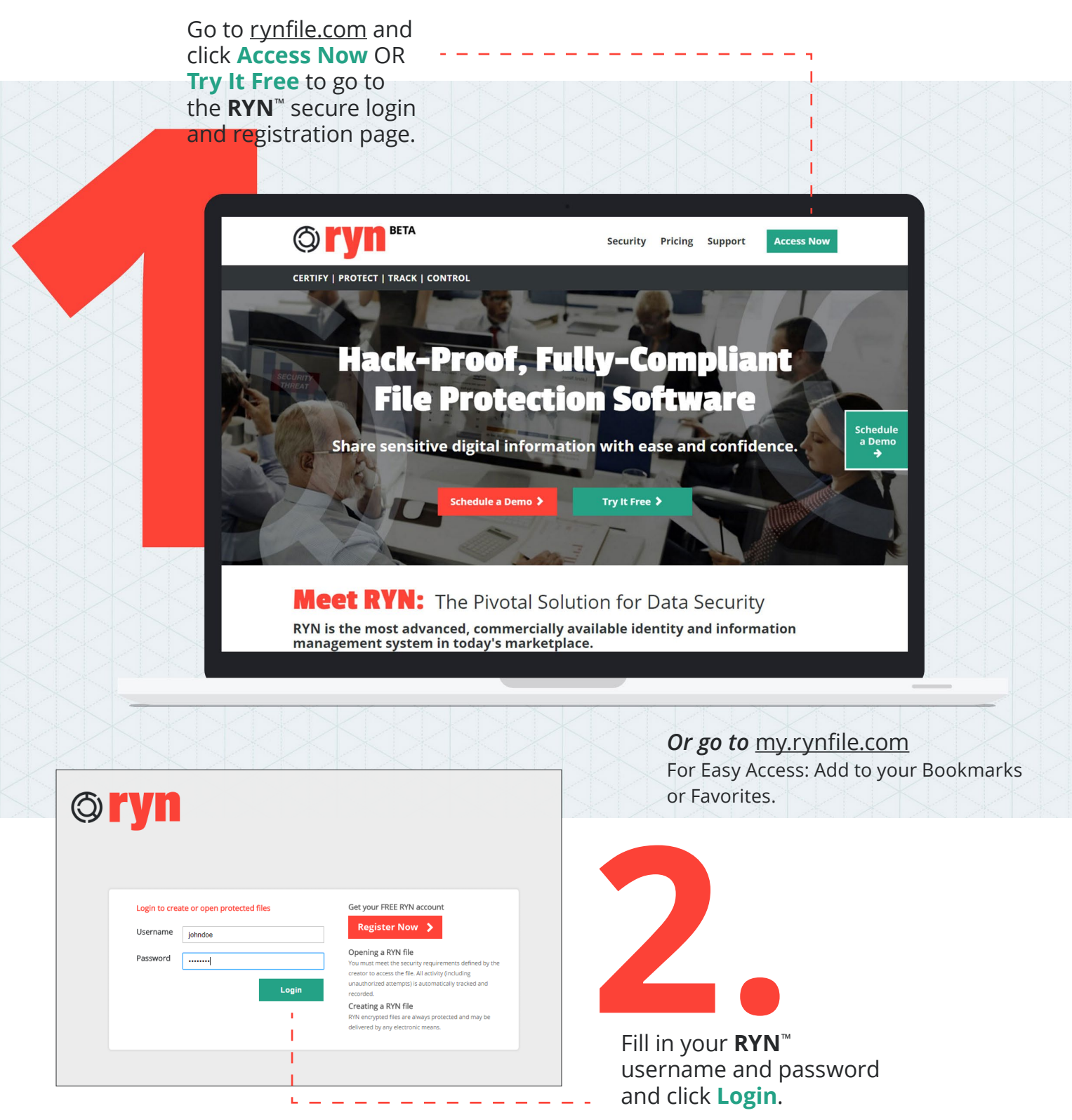

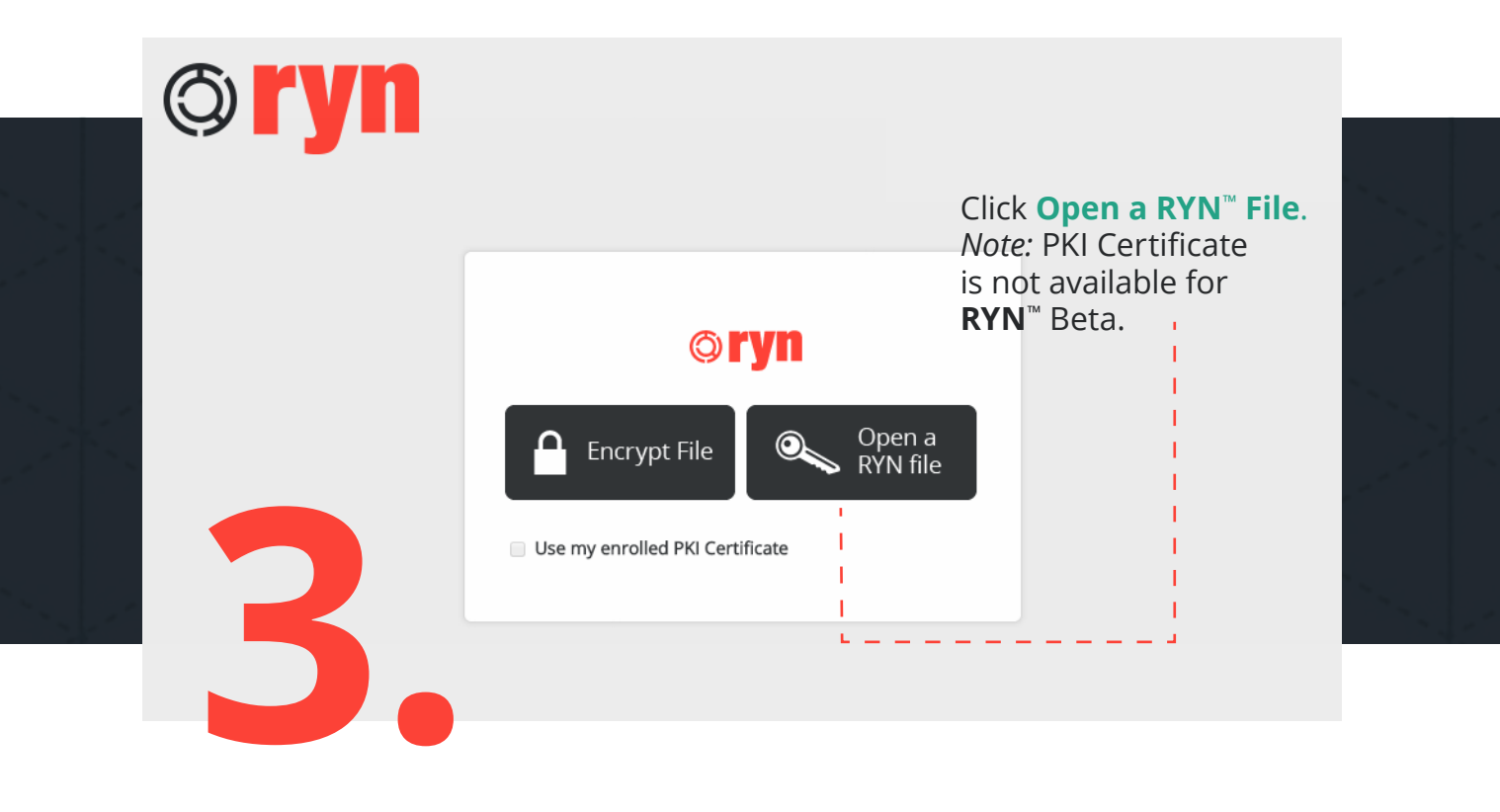

**Choose File** to determine the file's authenticity.

### *Note:*

To verify the authenticity of a file, you must select the decrypted or opened version of the file without the .ryn file extension.

Your File Directory/File Exchange will pop up.

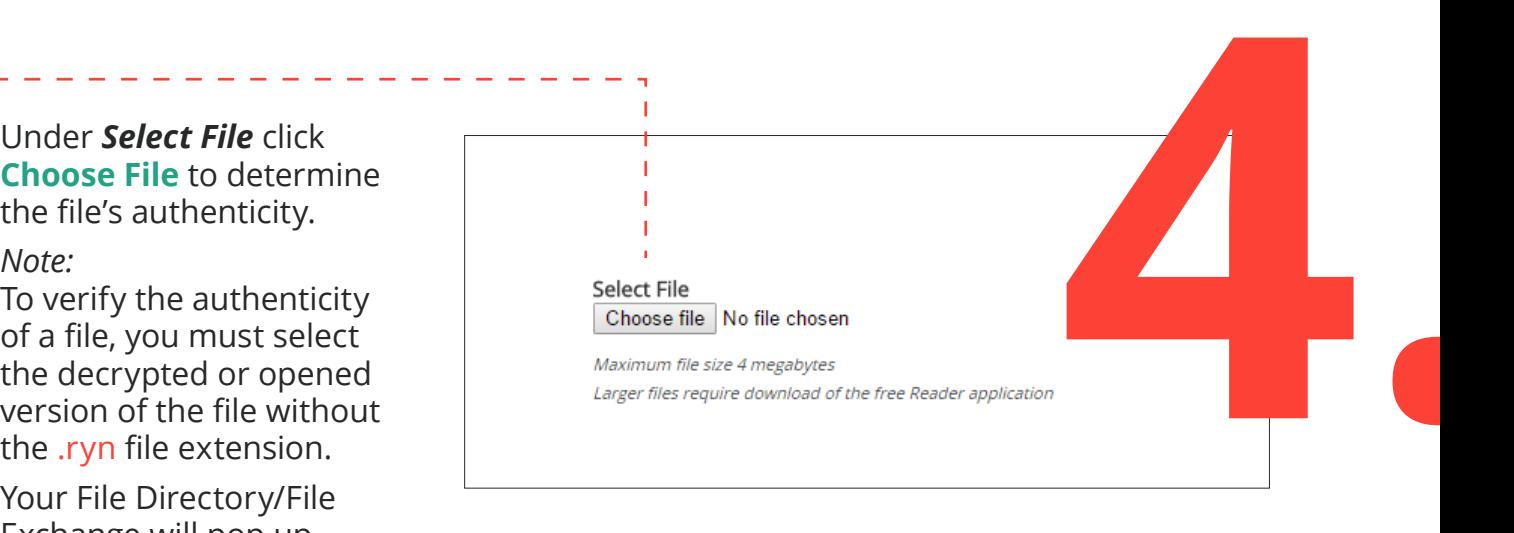

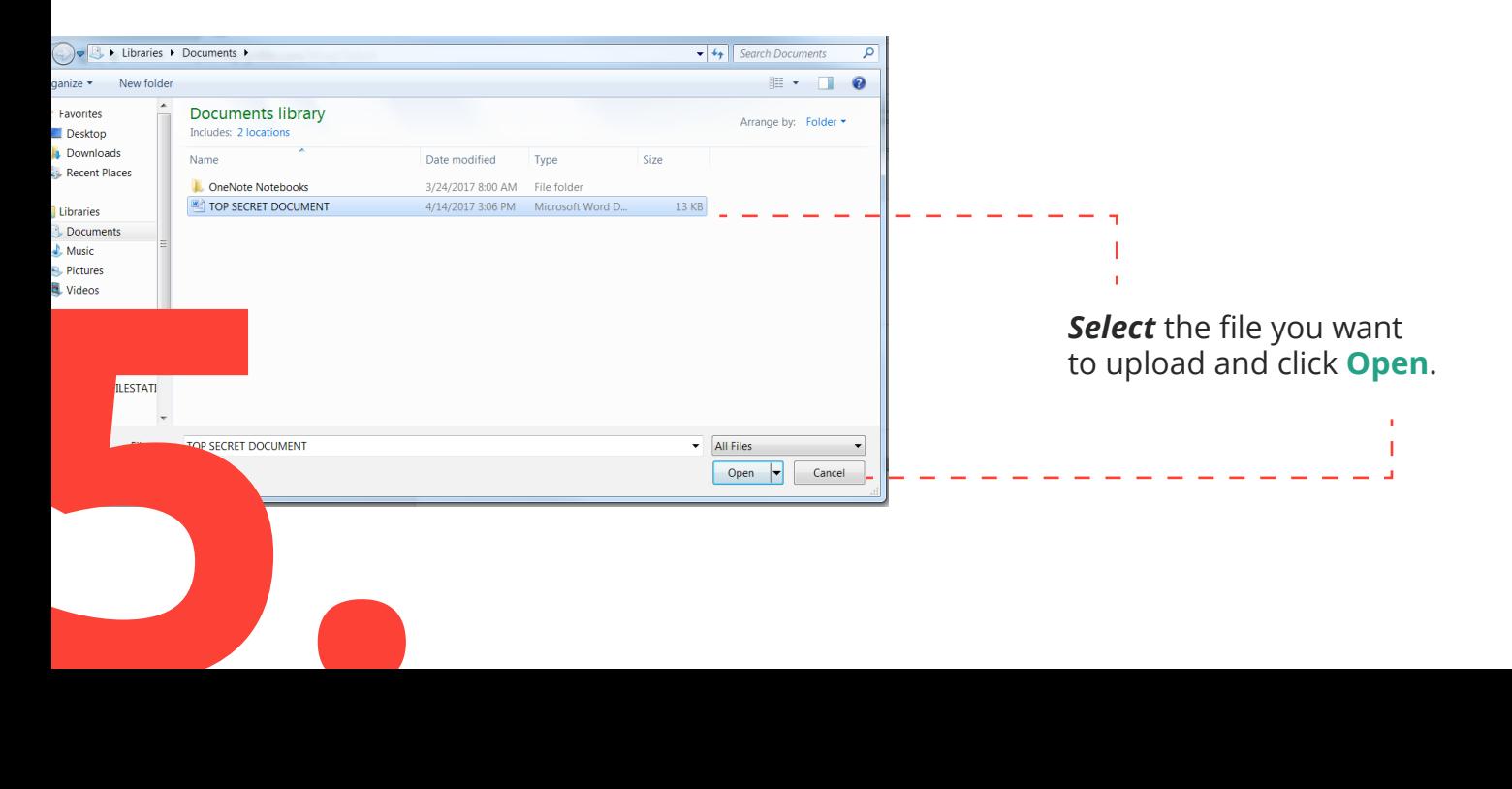

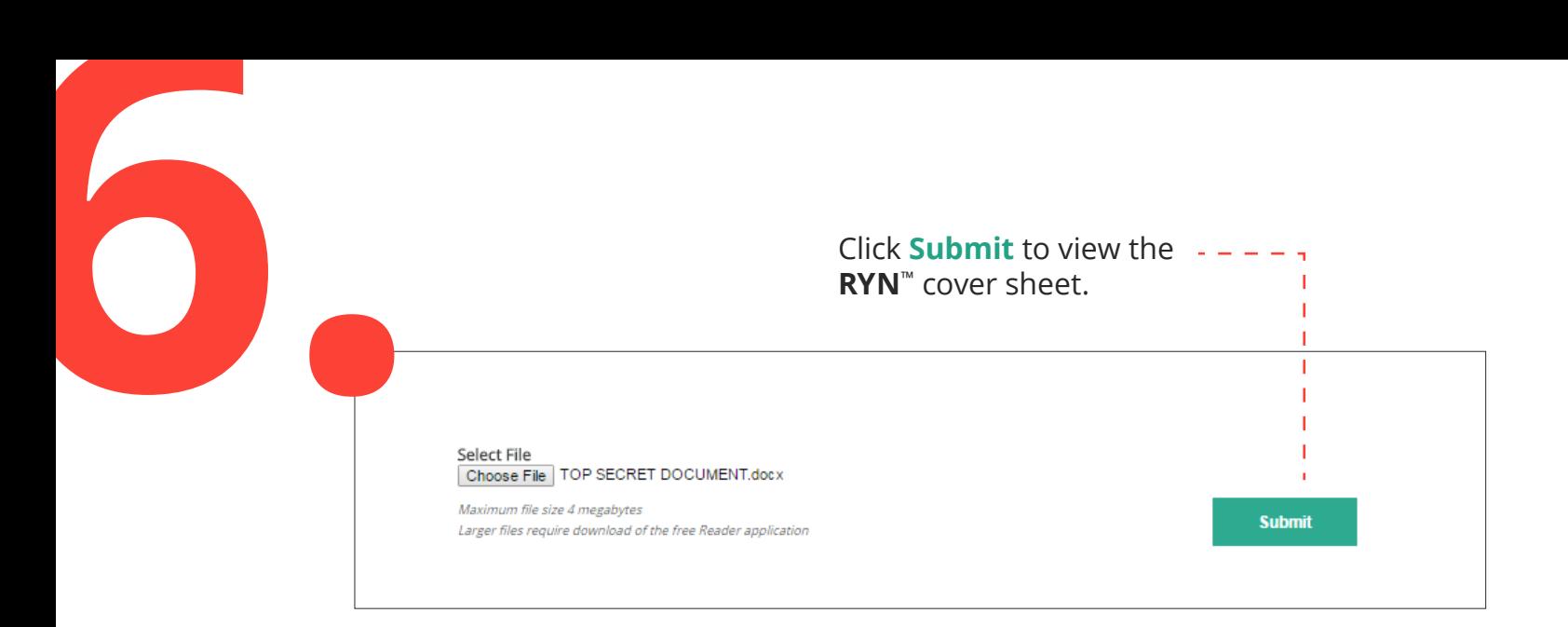

# **VERIFICATION STATUS REPORT**

## **©ryn**

#### **This file is authentic!**

File confirmation is a free service to instantly confirm that files removed from the protection of ryn have not been altered. The custodian of this file has clear chain of custody detailing all access attempts.

The selected file has been RYN encrypted 1 time.

File Name: TOP SECRET DOCUMENT.docx Custodian

John Doe Apopka, Florida johndoe@xyz.com Encrypted - 4/7/2017 4:55:01 PM EDT Authentication - Username and Password

#### **Select another file Print coversheet**

### **VERIFIED AUTHENTIC**

If the file is *verified* as authentic and unaltered, the verification report will confirm the file as a true **RYN**™ file and will list every time the file was previously encrypted through **RYN**™ along with the associated **RYN**™ identity.

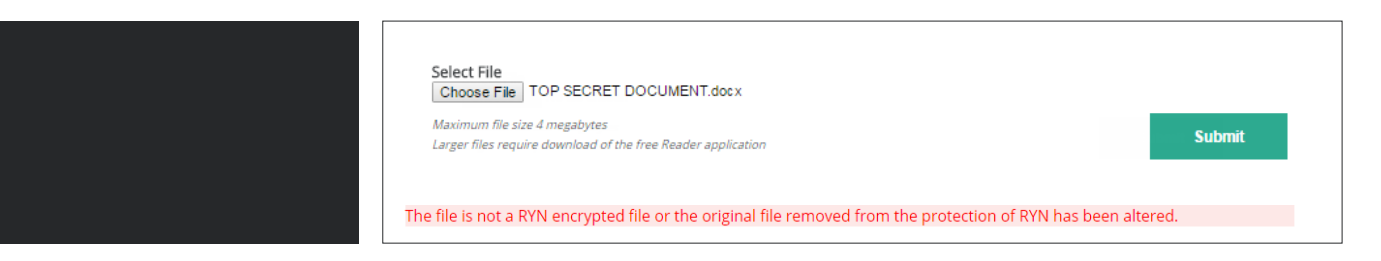

### **NOT VERIFIED AS AUTHENTIC**

If the file is *not verified,* the authentication report will state that the file is not a **RYN**™ encrypted file or that the original file removed from the protection of **RYN**™ has been altered.